#### <<MasterCAM X4 >>

<<MasterCAM X4 >>

- 13 ISBN 9787030350831
- 10 ISBN 7030350839

出版时间:2012-8

页数:279

字数:400000

extended by PDF and the PDF

http://www.tushu007.com

<<MasterCAM X4 >>

MasterCAM X4

《高等职业教育"十二五"规划教材·全国高等职业教育制造专业系列规划教材:MasterCAM X4

CAD/CAM

《高等职业教育"十二五"规划教材·全国高等职业教育制造专业系列规划教材:MasterCAM X4

*Page 2*

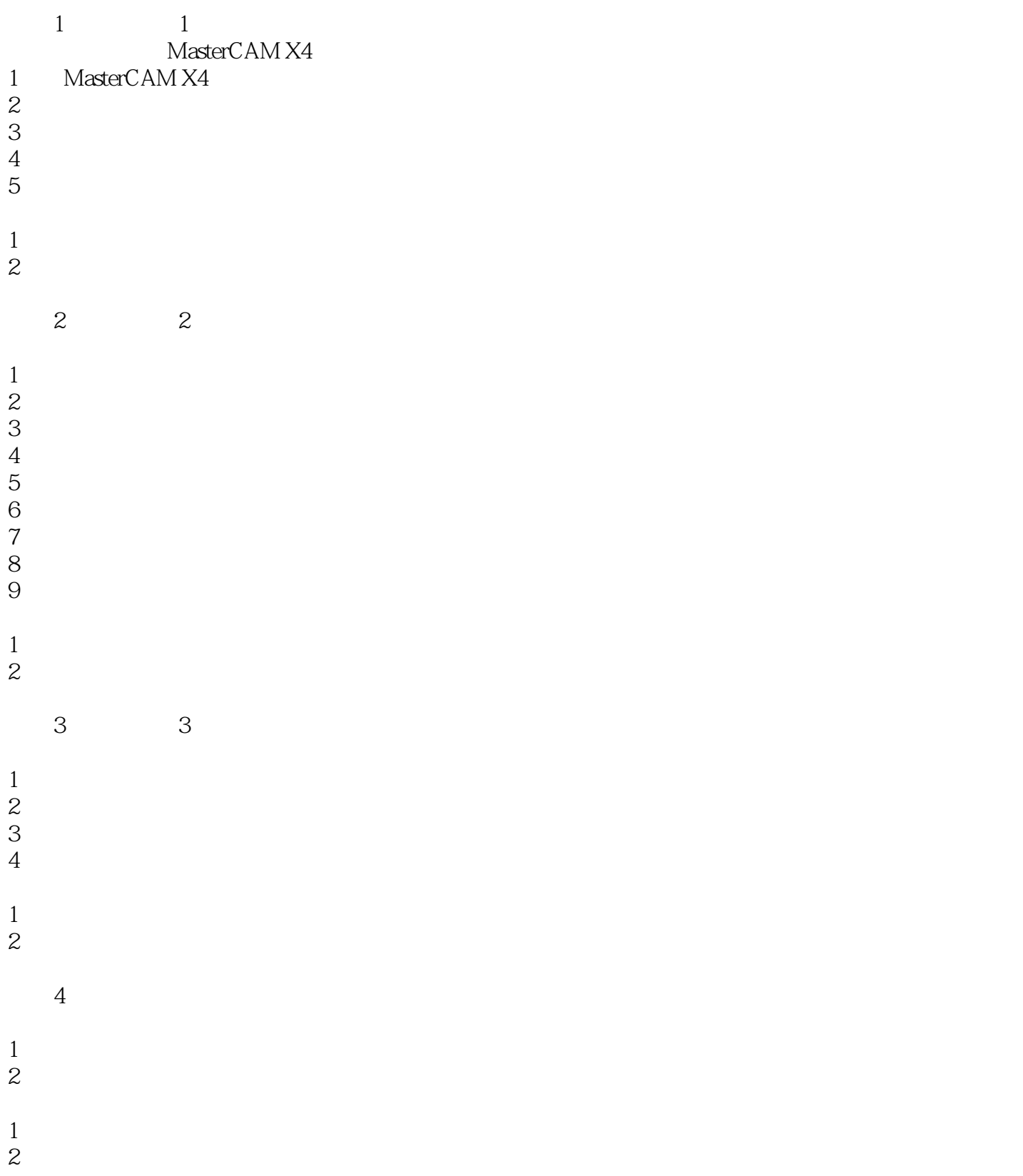

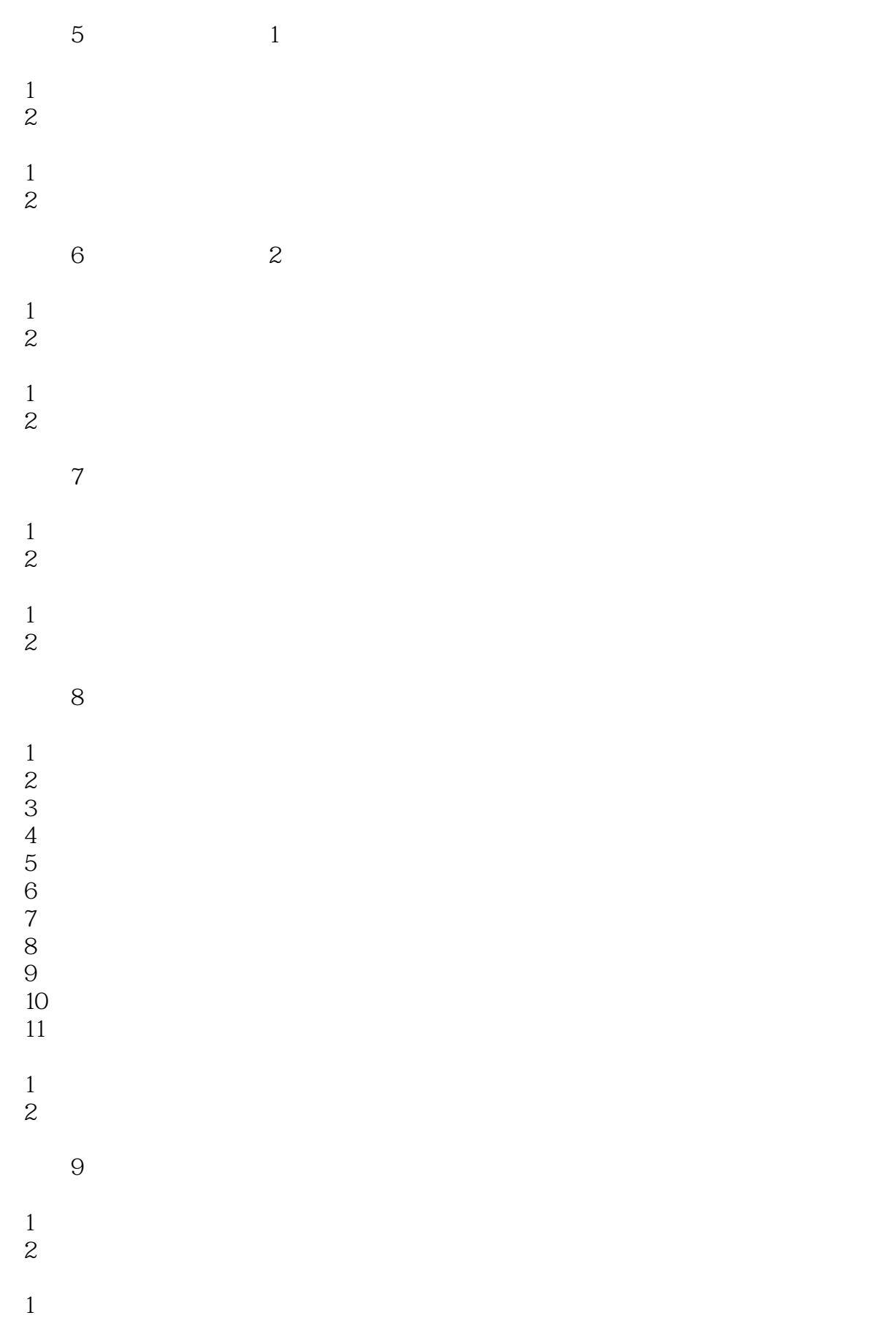

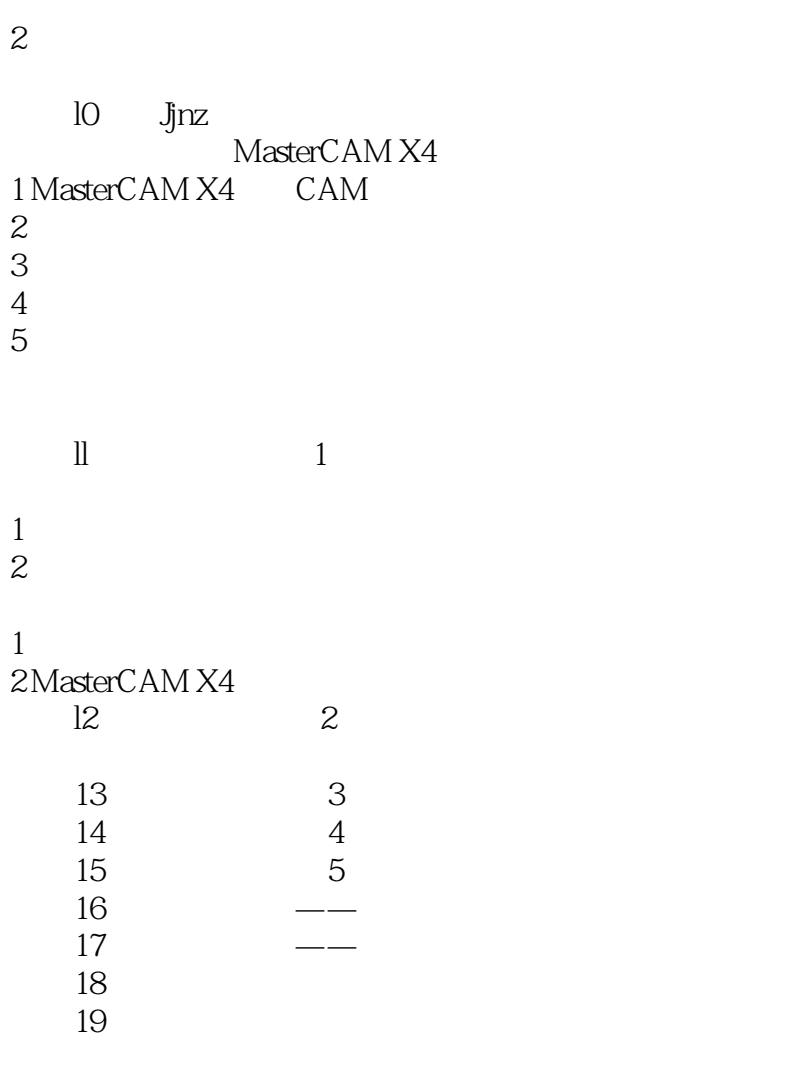

#### <<MasterCAM X4 >>

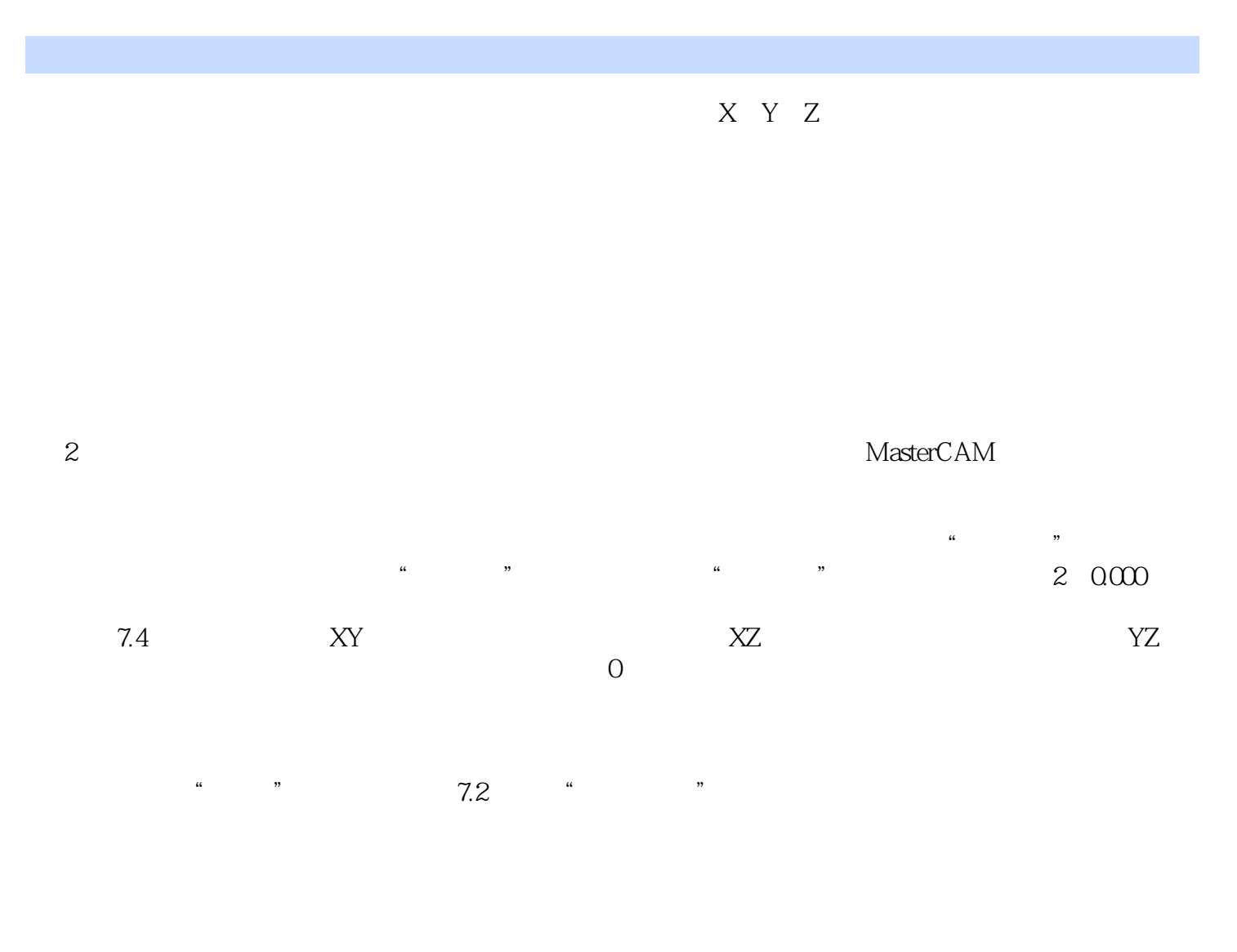

⑥旋转定面:与视角平面的设置方法相同,利用该命令可以将原绘图平面绕X、Y、Z轴旋转一定的角

(3) Z:0.000(L) MasterCAM

 $7.4$ 

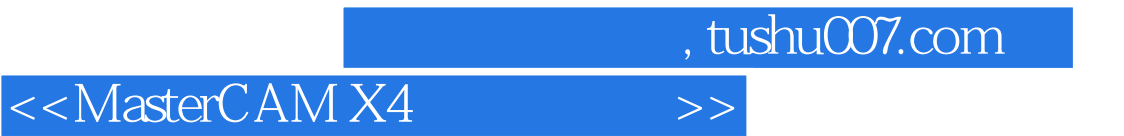

本站所提供下载的PDF图书仅提供预览和简介,请支持正版图书。

更多资源请访问:http://www.tushu007.com